## Вычислительноэффективная реализация дискретного преобразования Фурье

А. Ю. Савинков

Федеральное государственное бюджетное образовательное учреждение высшего образования «Воронежский государственный университет» (ФГБОУ ВО «ВГУ»)

## Цель и актуальность работы

- Цель: реализовать функцию для вычисления ДПФ по выборке произвольного размера со сложностью
- Актуальность: несмотря на множество существующих реализаций ДПФ (БПФ), все еще нет реализации сочетающей простоту использования и высокую производительность
	- Высокая производительность должна обеспечиваться при любом размере выборки, не обязательно
	- Переносимость (не должно быть зависимости от операционной системы, компилятора, аппаратной платформы)
	- Использование без необходимости установки дополнительных программных пакетов (#include "dft.h" должно быть достаточно)
	- Простой интерфейс в виде вызываемой функции без необходимости предварительного создания каких либо структур данных (контекста)

## Алгоритм Кули-Тьюки

Введем обозначение:

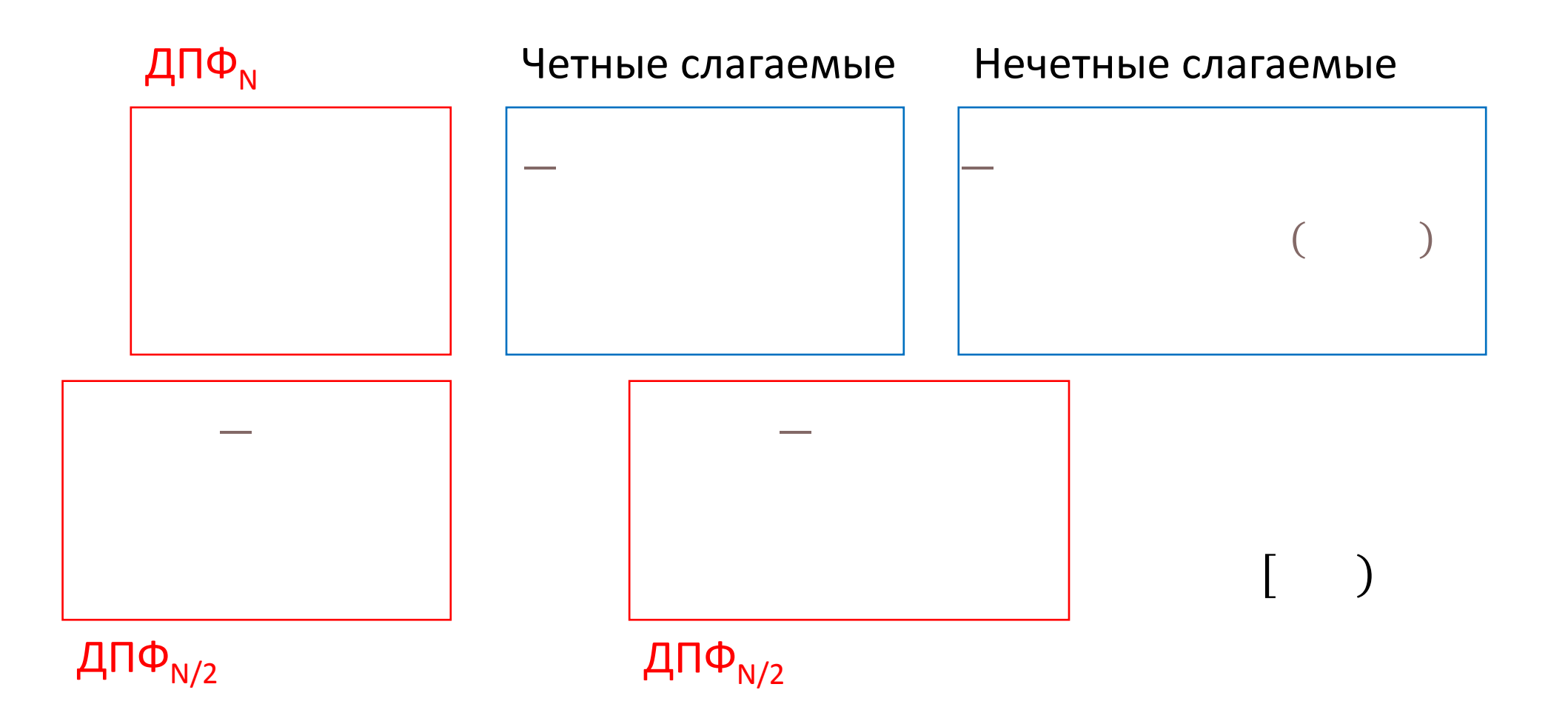

## Интерфейс функции БПФ

```
template <size_t Radix>
void fft
(
      std::vector<std::complex<COMPLEX_TYPE>>& x,
      const fft lut t<Radix>& lut,
      std::function<void(std::complex<COMPLEX_TYPE>*)>
            base transform /* базовое преобразование для Radix */);
```

```
\frac{x}{x} x.size() = Radix * (1 << n) */
#define DFT COMPLEX TYPE <type> /* def. double */
```
## Базовые ДПФ

void fft\_radix\_2\_base\_transform( std::complex <COMPLEX\_TYPE>\*  $\vee$ );

- void fft\_radix\_3\_base\_transform( std::complex <COMPLEX\_TYPE>\* y);
- void fft\_radix\_5\_base\_transform( std:(complex<COMPLEX\_TYPE>\*  $\mathbf{y}$ ) ;

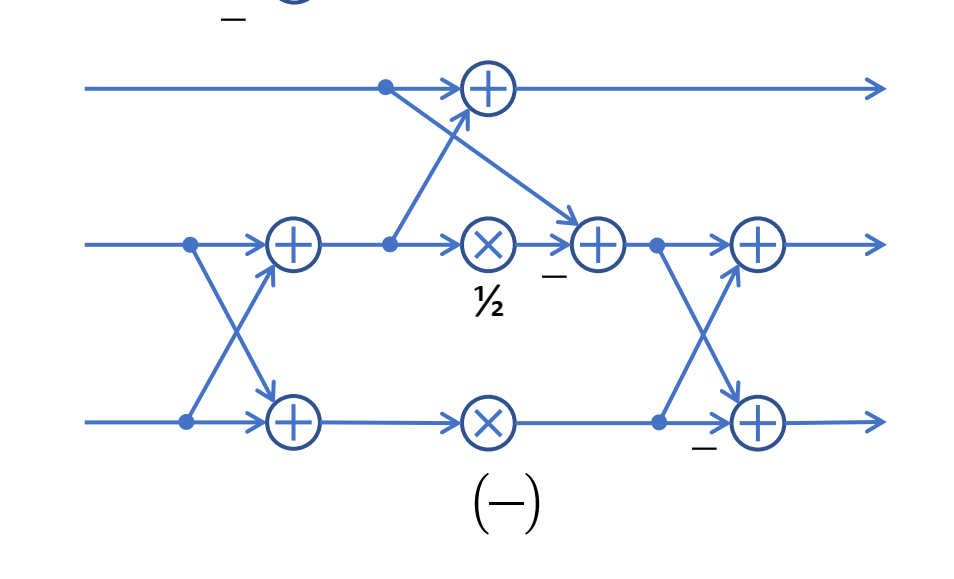

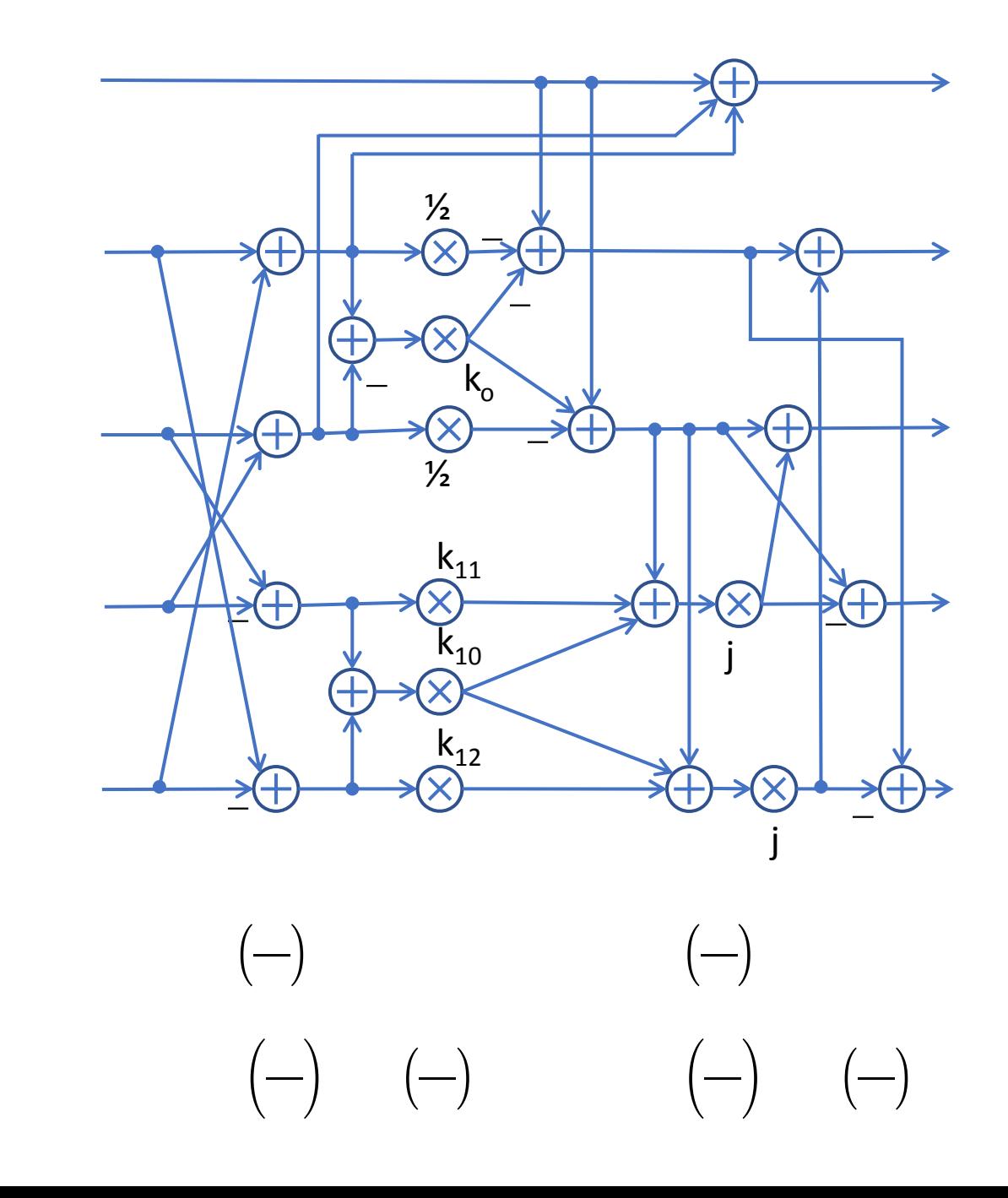

## Справочные таблицы (LUT)

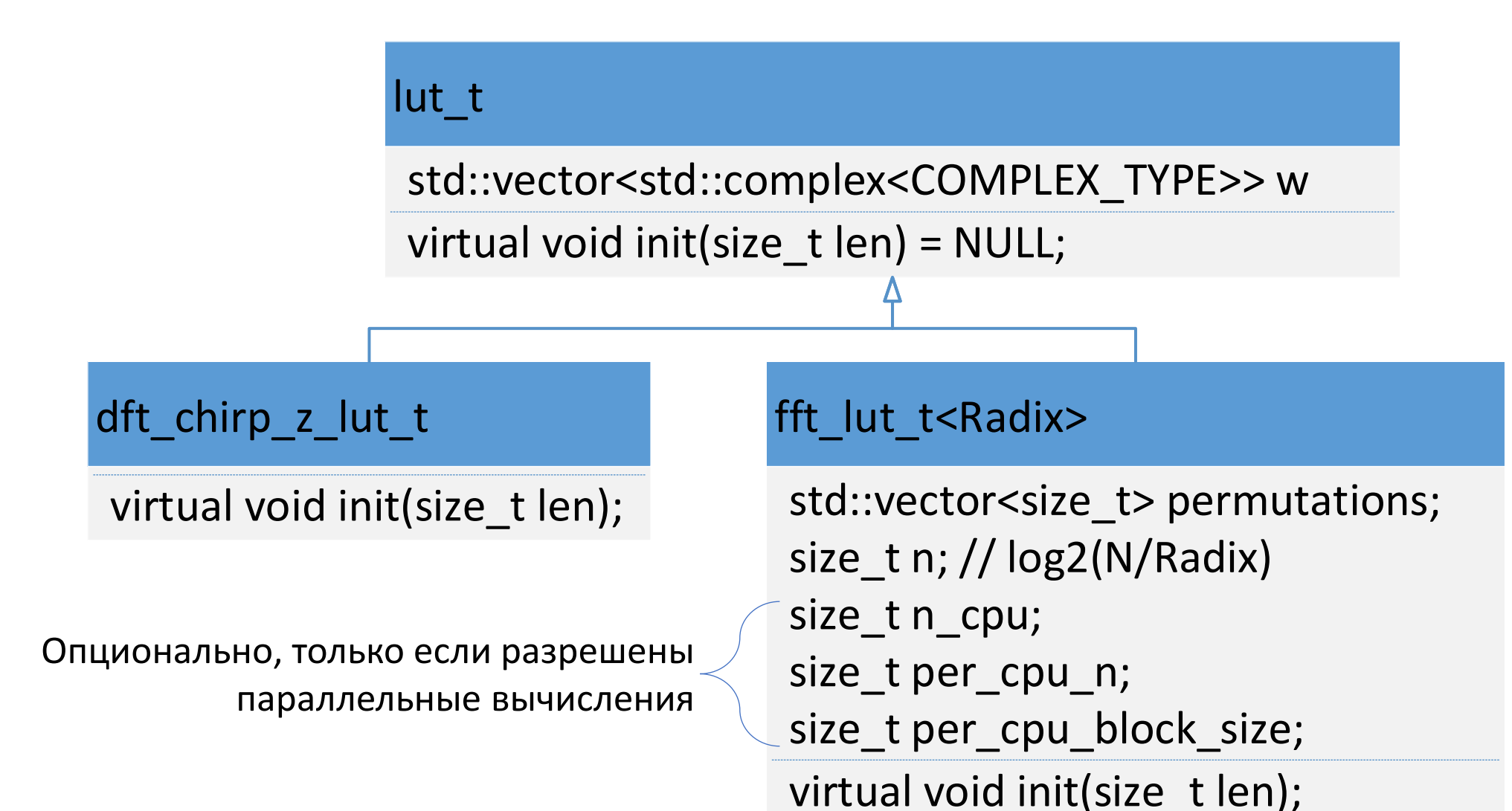

## Кэш справочных таблиц

```
template <class T>
class lut cache t {
public:
     const T& get_lut(size_t len) {
        auto lut entry = lut.find(len);if (lut entry == lut.end()) {
            auto& new lut = lut[len]; new lut.init(len);
             return new_lut;
 }
        return lut entry->second;
 }
protected:
    std:: map<size t, T> lut;
};
```
# Чирп-алгоритм Блюстейна (Chirp Ztransform)

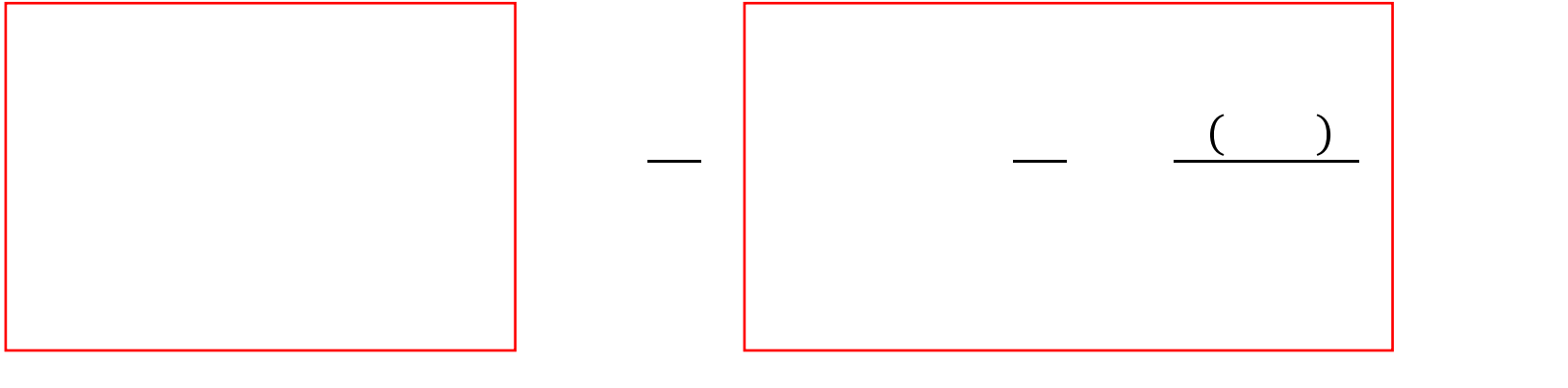

ДПФ Свертка и

#### Параллельные вычисления

#### Реализуются на основе std::thread за счет расщепления циклов

}

```
std::vector<std::thread> transform threads;
for (size t n = 0; n < lut.n cpu; n++) {
    transform threads.push back(std::thread(transform proc,
        &x[n * lut.per cpu block size], lut.per cpu block size));
}
for (size t n = 0; n < lut.n cpu; n++) {
   transform threads[n].join();
```
Выполняет БПФ по части входной выборки после двоично-инверсной перестановки, затем полученные фрагменты спектра объединяются на основе алгоритма Кули-Тьюки

### Управление параллельными вычислениями

• Число используемых логических процессоров

#define DFT DISABLE MULTITHREAD /\* запрет параллельных вычислений  $\star$ 

#define DFT RADIX 2 MULTITHREAD THRESHOLD <N> /\* def. 8192 \*/ #define DFT RADIX 3 MULTITHREAD THRESHOLD <N> /\* def. 6144 \*/ #define DFT RADIX 5 MULTITHREAD THRESHOLD <N> /\* def. 5120 \*/ #define DFT\_CHIRP\_Z\_MULTITHREAD\_THRESHOLD <N> /\* def. 16384 \*/ #define DFT\_IDFT\_MULTITHREAD\_THRESHOLD <N> /\* def. 16384 \*/

## Обратное ДПФ

## $( ) \quad - \quad \left( \quad ( \quad ( \quad ) ) \right)$

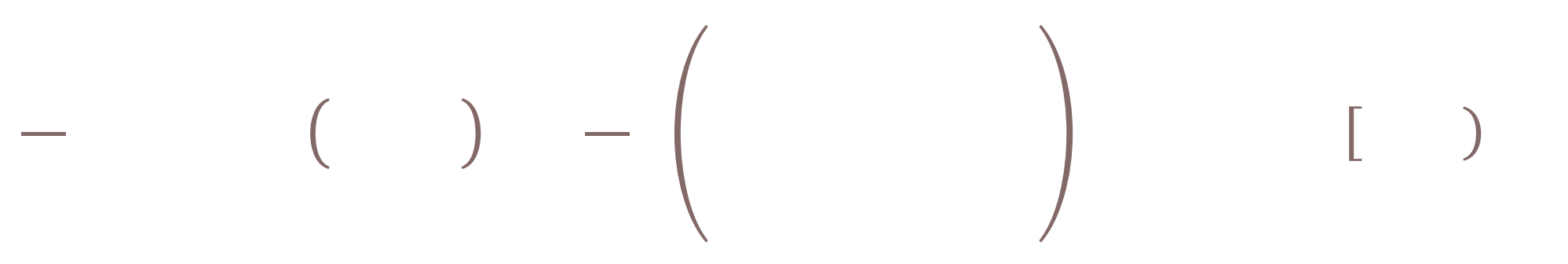

#### Оценка производительности

 $\circ$  Без LUT  $\Box$  LUT  $\circ$  LUT + кэш  $\Delta$  Многопоточность

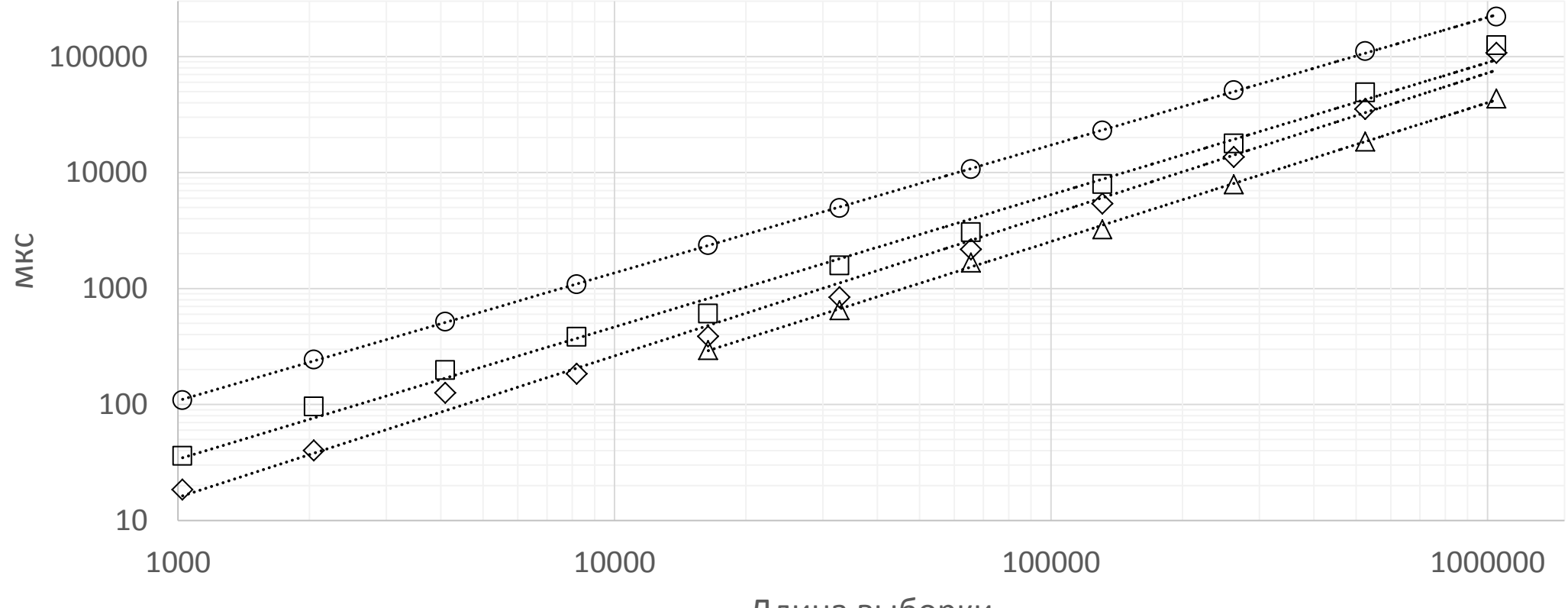

Длина выборки

#### Пример

```
#include "dft.h"
#include <iostream>
#include <numbers>
int main() {
    try {
         std::vector<std::complex<double>> x(100);
        double f = 2 * std: numbers: pi / x.size();for (int i = 0; i < x.size(); i++) {
           x[i] = std::polar(1.0, f * i); }
         dft(x);
        for (auto& e : x) std::cout << e << std::endl;
 }
     catch (std::exception& e) {
        std::cout << e.what() << std::endl;
 }
}
```